# **Uputstvo za programiranje funkcionalnog simulatora mašine sa paralelnom kinematikom p3\_hbg**

Konfigurisan je jedan prototip troosne (3D) mašine sa paralelnom kinematikom (MPK). Sprovedena je ideja da se iskoriste tradicionalni resursi sa numeričkim upravljanjem na netradicionalan način. Na raspolaganju je bio jedan horizontalni obradni centar (ILR HBG80), CAD/CAM sistem (Pro/Engineer) za projektovanje proizvoda i programiranje obrade delova i oprema za komunikaciju obradnog centra sa radnom stanicom (CP NiceLink). Tako je taj postojeći tradicionalni resurs iskorišćen za pogon i upravljanje. Ovakva osnovna koncepcija troosne mašine sa paralelnom kinematikom poznata je od nazivom P3 i koristi se za izvođenje laboratorijskih vežbi na temu programiranja.

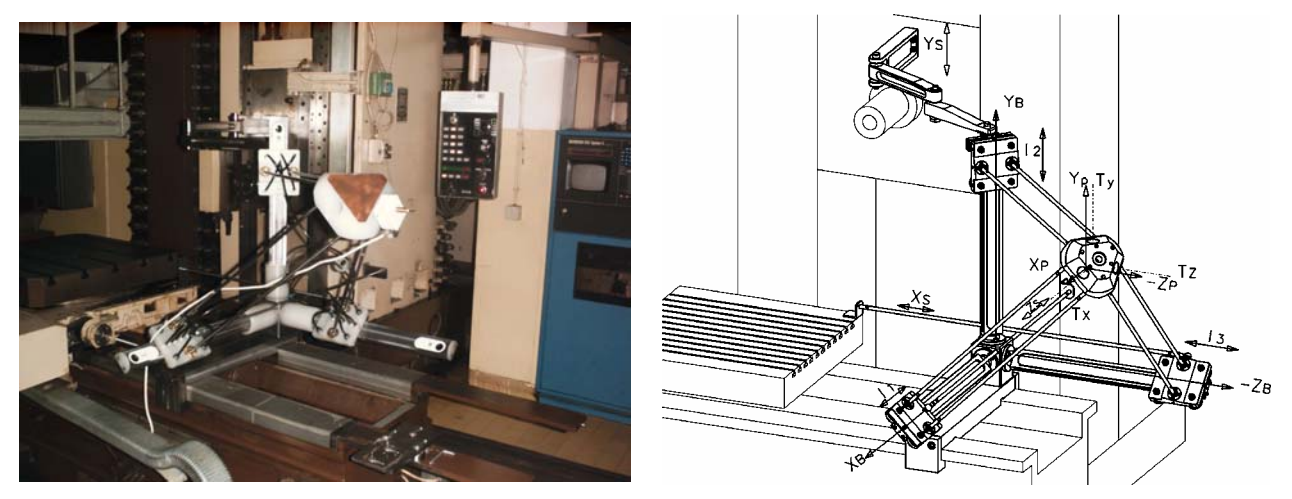

*S1. Naša prva troosna mašina sa parelelnom kinematikom P3* 

#### **Radna mesta:**

2D MPK - dvoosna mašina sa paralelnom kinematikom; P3 - troosna mašina sa paralelnom kinematikom; Pro/Engineer20. **Praktičan rad:**

Programiranje mašina sa paralelnom kinematikom.

### **Materijalna priprema vežbe:**

Crtež i program za obradu neke površine. **Izveštaj:**  Rešenje inverznog kinematičkog problema. Crtež dela i program za obradu neke površine. Skica i opis P3, kao mašine sa paralelnom kinematikom.

Mašine alatke se upravljaju geometrijom obratka, tako što se ova geometrija preslikava u odgovarajuća kretanja delova mašine, omogućavajući relativno kretanje alata i obratka, odnosno obradu. Cilj nam je da upravljanje mašina možemo interpretirati geometrijom obratka, tako što ćemo tu geometriju da digitalizujemo, odnosno opišemo je brojevima.

Ovde se razmatra programiranje mašina sa paralelnom kinematikom, na primeru razvijene i instalisane mašine P3. Treba uočiti ključne razlike mašina sa paralelnom kinematikom u odnosu na one sa tradicionalnom koncepcijom (serijska kinematika). Serijske mašine alatke kod kojih se ose mašine sekvencijalno nadovezuju postoji uparenost osa mašine i potrebnih kretanja alata u odnosu na obradak. Međutim kod mašina sa paralelnom kinematikom, svojstvena je neuparenost osa mašine i potrebnih kretanja alata u odnosu na obradak u programiranju. Radi toga se i metod programiranja mora postaviti na nov način. Pogodnost je lakoća rešavanja inverznog kinematičkog problema za ovakve mehanizme. Ako je za upravljanje tradicionalnih NUMA bilo vrlo jednostavno ostvariti pravolinijsko kretanje po nekoj od osa, kod mašina sa paralelnom kinematikom za najobičnije pravolinijsko kretanje je potrebno ostvariti preračunavanje kretanja po svim raspoloživim osama.

Troosna mašina P3 je realizovana kao tehnološki modul koji se ugrađuje na postojeće ose obradnog centra HBG80, koji ćemo smatrati mašinom tipa P1. Uopštena skica, sa osnovnim parametrima mašine P3, data je na S1. Kretanje klizača na mašini P3 ostvaruje se pomoću osnovne mašine tipa P1. Za P3 to su pogonske ose. Kretanja platforme po koordinatnim pravcima ovde se zovu virtuelnim osama mašine. Ostvaruju se tek pomoću programiranja mašine sa paralelnom kinematikom, ovde P3.

### **Kinematički model P3**

Ovde se daje uopšteni kinematički model, uz objašnjenja potrebnih parametara koji su predstavljeni u algoritmu na S4.

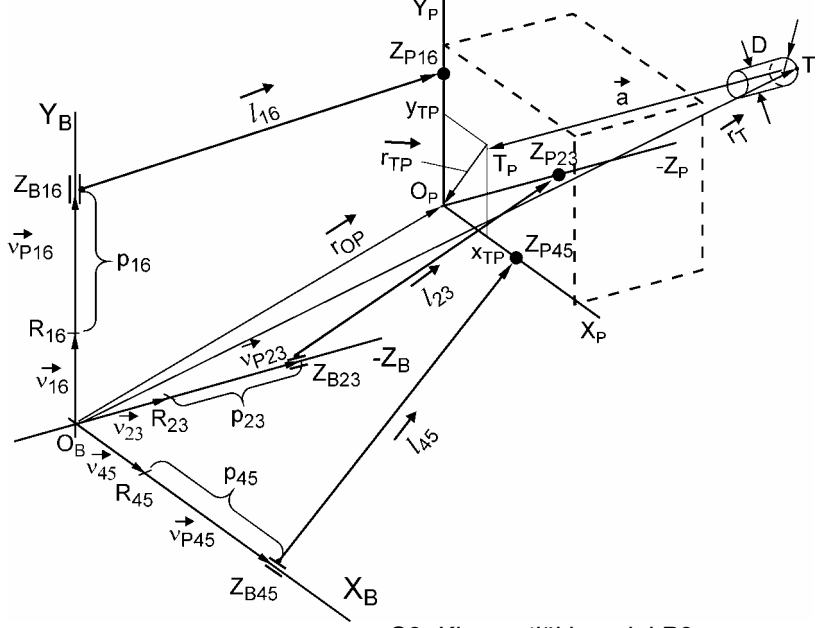

LEGENDA: R16, R23, R45 - referentne tačke pogonskih osa,  $Z_{B16}$ ,  $Z_{B23}$ ,  $Z_{B45}$  zglobovi na bazama srednjih pogonskih osa,  $Z_{P16}$ ,  $Z_{P23}$ ,  $Z_{P45}$  - zglobovi na platformi,  $O_B$  ( $x_B$ ,  $y_B$ ,  $z_B$ ) - bazni koordinatni sistem, O<sub>P</sub> (X<sub>P</sub>, Y<sub>P</sub>, Z<sub>P</sub>) koordinatni sistem platforme,  $\vec{r}_{OP}$  vektor položaja O<sub>P</sub>,  $\vec{l}_{16}$ , $\vec{l}_{23}$ , $\vec{l}_{45}$  vektori spojki,  $\vec{r}_{\tau}$  - vektor vrha alata, T ( $x_T$ ,  $y_T$ ,  $z_T$ ) - vrh alata,  $T_P$  ( $x_{TP}$ ,  $y_{TP}$ ) - podnožje alata u ravni  $(X_P, Y_P)$ .

*S2. Kinematički model P3 sa parametrima*

Razmatrana mašina je troosna. Proračun se sprovodi sa srednjim računskim osama. Pretpostavlja se da su OBR16=OPZP16, OBR23=OPZP23, OBR45=OPZP45. Sve spojke su iste dužine *l* = 848.526 mm. Koordinate podnožja alata u ravni (X<sub>P</sub>, Y<sub>P</sub>) iznose  $x_{TP} = y_{TP} = 25$  mm. Vektor  $\vec{a}$  ima intenzitet h = 110 + prepust vrha alata T ispred čela platforme. Prečnik alata koji se koristi za obradu prilikom izvođenja eksperimenta je D=6 mm.

Zadatak je da se izvrši programiranje mašine tipa P1 (HBG80) za pokretanje simulatora P3, čime je u stvari realizovana mašina sa paralelnom kinematikom. Za ove potrebe treba rešiti inverzni kinematički problem. Zbog svoje jednostavnosti rešenje se može ostvariti pomoću vektroskog računa, polazeći od *OP*  $=\vec{r}_T - \vec{a} - \vec{r}_{TP}$ . Pretpostavka je da će se realizovanim postprocesorom dobiti hodograf vektora  $\vec{r}_T$ , koji nije ništa drugo nego putanja alata. Sa S1. može se uočiti da je  $\vec{v}_{ji} + \vec{v}_{pi} + \vec{l}_{ji} - \vec{u}_{ji} = \vec{r}_{OP}$ , odnosno  $\vec{v}_{pi} + \vec{l}_{ji} = \vec{r}_{OP}$ . Ova vektorska jednačina se može napisati za primer *ij* =16 na sledeći način:

 $l_{16x}\vec{i}+(\rho_{16}+l_{16x})\vec{j}+l_{16}\vec{k}=x_{P}\vec{i}+y_{P}\vec{j}+z_{P}\vec{k}$ . Odavde sledi da je  $l_{16x}=x_{P}$ ,  $\rho_{16}+l_{16y}=y_{P}$  i  $l_{16z}=z_{P}$ . Pošto je  $I_{16x}^2 + I_{16y}^2 + I_{16z}^2 = I^2$ , dobija se da je  $x_p^2 + (y_p - p_{16})^2 + z_p^2 = I^2$ .

Rešavanjem po  $p_{16}$ dobija se rešenje IKP za ovu osu. Na sličan način se određuju i preostala dva rešenja.

Konačno sva rešenja IKP za P3 su predstavljena sledećim jednačinama: p<sub>16</sub> = y<sub>P</sub> ± √l<sup>2</sup> − x<sup>2</sup> − z<sup>2</sup>  $p_{23} = -z_P \pm \sqrt{I^2 - x_P^2 - y_P^2}$  $p_{45} = x_P \pm \sqrt{I^2 - y_P^2 - z_P^2}$ .

Od po dva rešenja za svaku pogonsku osu bira se povoljnije rešenje sa aspekta konfiguracije simulatora. U ovakvoj konfiguraciji, u kojoj je platforma isturena, koriste se donja rešenja sa znakom minus ispred korena.

Nulta tačka mašine je kada su pogonske ose u pozicijama Gij, tada je bazna mašina (HBG80) u referentnim tačkama. Prema tome od korektne pozicije svake pogonske ose oduzima se po GijRij, a to iznosi u konkretnom slučaju po g=200 mm na svakoj pogonskoj osi.

Prema tome, budući postprocesor treba napraviti tako da se ose preračunavaju na sledeći način:

 $y_{HBG} = p_{16} - 200$  $x_{HBG} = p_{23} - 200$ ,  $y_{HBG} = p_{16} - 200$  i *z<sub>HBG</sub>* = −*p*<sub>45</sub> + 200 . Takođe treba voditi računa da se pogonske ose kreću u granicama *p<sub>ij</sub>* ∈ [200*;*600]mm, pa su prema tome dužine pogonskih osa po 400 mm.

Kretanja se dakle realizuju u sledećim granicama:

- HBG80 (*x<sub>HBG</sub>,y<sub>HBG</sub>,|z<sub>HBG</sub>|)∈*[0,400] , odnosno sa rezervom u granicama [5,395],
- P3  $(p_{16}, p_{23}, p_{45}) \in [200,600]$ , odnosno sa rezervom u granicama |205*,*595|.

## **JEDAN PRISTUP IZRADI PROGRAMA ZA P3**

Ovde je prikazan osnovni algoritam prema prethodno izloženoj kinematici, po čijoj je strukturi napravljen program ppp3 za preračunavanje putanje alata, u potrebna odovarajuća kretanja pogonskih osa bazne mašine tipa P1.

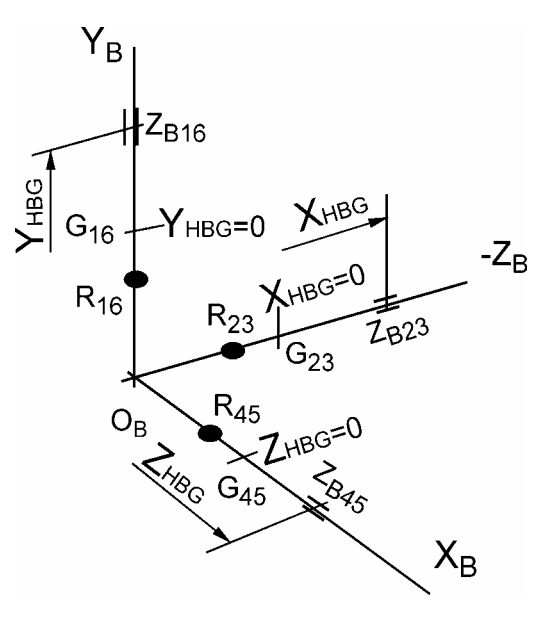

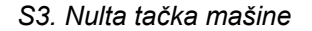

Pri tome ove preračunate ose treba složiti u formatu koji odgovara mašini tipa P1. Osnovne karaktersitike programa su:

- 3D linearna interpolacija,
- ručno zadavanje koordinata,
- izbor finoće interpolacije između dve tačke, zadavanjem broja interpolisanih tetiva.

Primena ovog programa je za generisanje putanje alata mašine P3, za jednostavnije konture obrade, gde je broj tačaka za unos relativno mali, pa je ulaz moguće pripremiti ručno, a unos vršiti tačku po tačku. Program se koristi u edukacione svrhe tokom laboratorijskih vežbi iz mašina alatki.

U ovom programu se na početku definišu konstantni parametri mašine. Potom sledi unos broja čvorova konture, kao i zadavanje broja segmenata, na koliko se deli linija između dve čvorne tačke. Po završenom unosu koordinata čvornih tačaka, sledi izračunavanje svih potrebnih tačaka na kojima će biti primenjen inverzni kinematički proračun, a koji zavisi od finiće interpolacije. U principu su programi za obradu na ovakvim mašinama vrlo dugi. Kada se završi proračun primenom IKP, posao još uvek nije završen. potrebno je proveriti, da li izračunata kretanja odgovaraju opsegu koji je zadat. Ako odgovaraju može se vršiti preračunavanje kretanja pogonskih osa, na kretanje osa bazne mašine tipa P1 (HBG80). Ako ne odgovaraju obavezno zaustaviti program i potražiti razloge odstupanja, pošto bi rad sa takvim programom mogao da dovede do kolizije i oštećenja simulatora P3. U nastavku je na S4. prikazan i deo listinga programa za HBG80, za kretanje između dve čvorne tačke.

Za zahtevnije obrade, kao što je obrada reljefnih površina, koristi se mogućnost upotrebe CAD/CAM programskog okruženja.

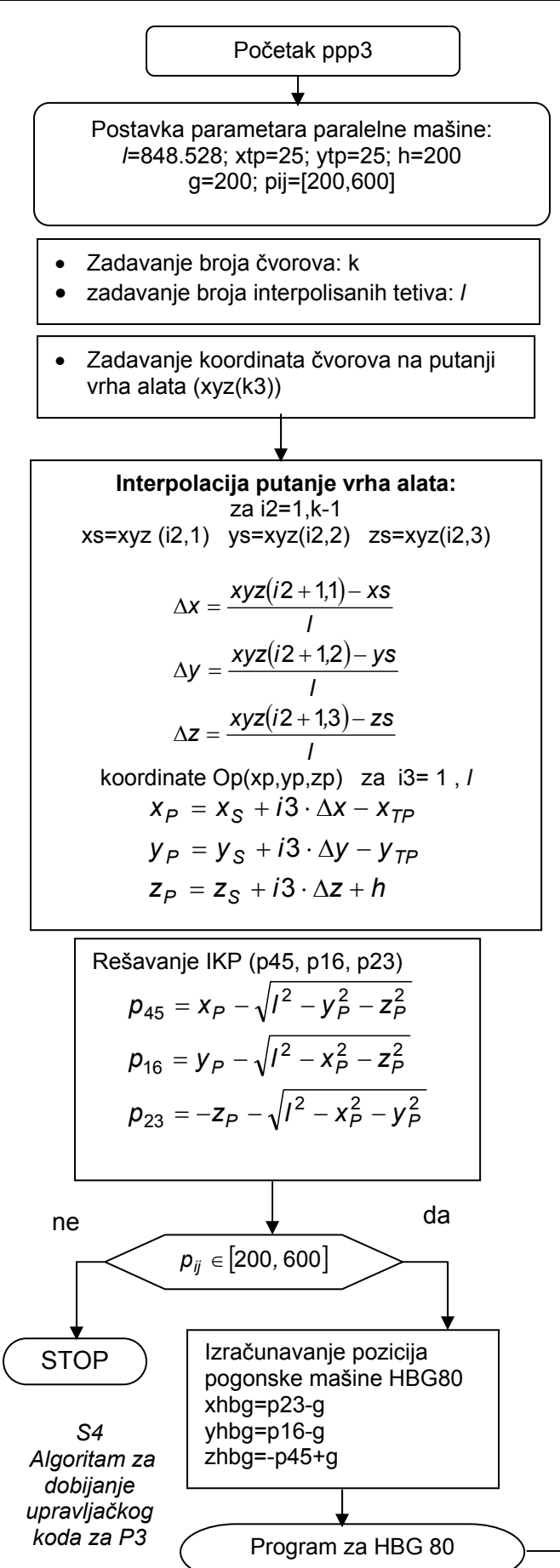

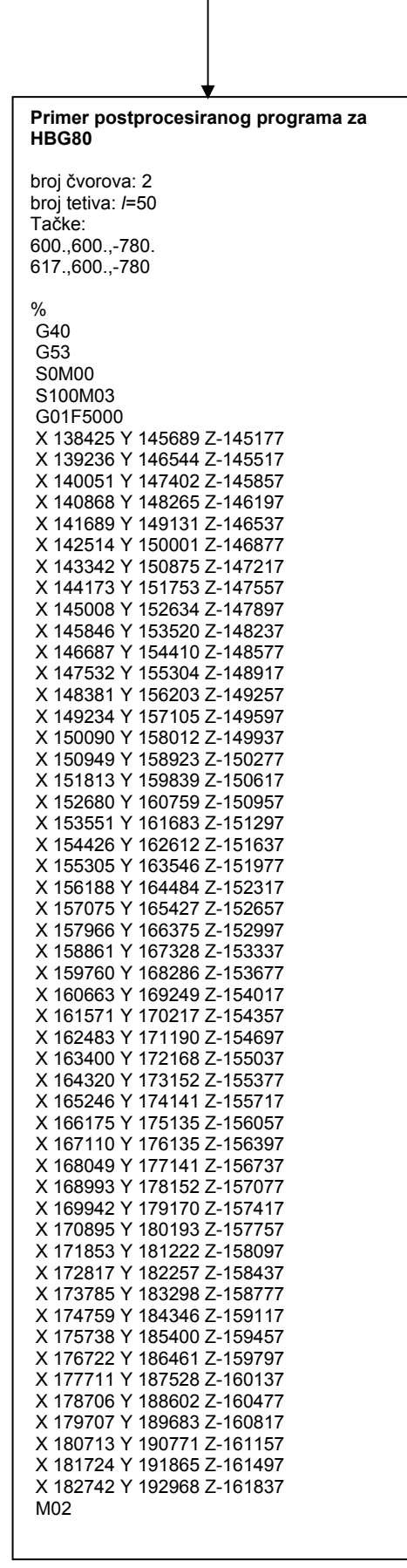